# Lessons Learned with Geodatabase Replication

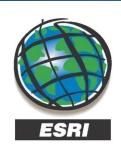

#### **Ron Florence**

Technical Analyst rflorence@esri.com

www.esri.com

227 N. Loop 1604 E. Suite 100 San Antonio, Texas 78232, USA Phone: 210,499,1044

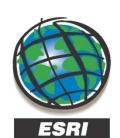

#### Eric Stauber, GISP

Technical Analyst

www.esri.com

227 N. Loop 1604 E. Suite 100 San Antonio, Texas 78232, USA Phone: 210.499.1044

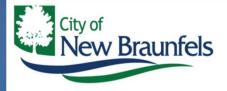

C. Michael Parma, GISP

**GIS** Coordinator

mparma@nbtexas.org

424 S. CASTELL AVENUE, NEW BRAUNFELS, TEXAS 78130 TEL 830-221-4337 • FAX 830-608-2112 SCAUG Conference
Austin, Texas
April 1, 2009

## **Presentation Outline**

- What is replication?
- City of New Braunfels Use Case
- Replication Demo
- Lessons Learned
- Q&A

# What is Geodatabase Replication?

- Allows you to distribute copies of data across 2 or more geodatabases
- You can edit the databases independently and synchronize them as needed
- Released at 9.2 Builds upon disconnected editing from earlier releases (8.3)
- Not the same as RDBMS replication

# **Geodatabase Replication Workflows**

- Workflows can involve Multi-User geodatabases and single user geodatabases
  - Multi-user geodatabase Multi-user ArcSDE geodatabase accessed locally or remotely through ArcGIS server
  - Single user geodatabase Personal ArcSDE, file geodatabase or personal geodatabase on a local machine

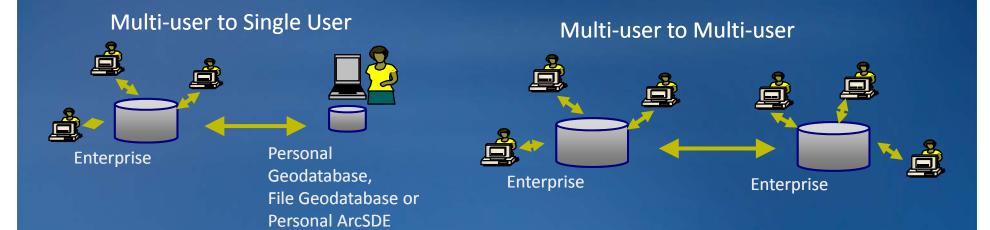

# **Geodatabase Replication Concepts**

- Basic replication relationship is between two replicas :
  - A Child Replica is created from a Parent Replica.

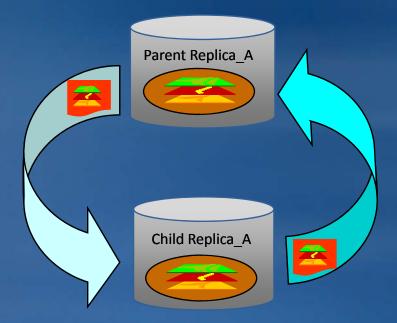

- You can replicate :
  - A specific version
  - Specific datasets
  - A subset of features in the chosen datasets

# **Geodatabase Replication Types**

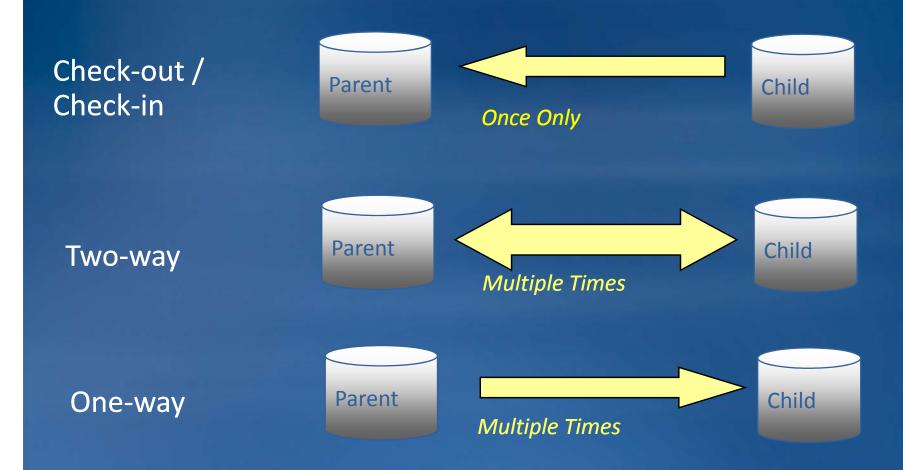

# **Check-out / Check-in Replication**

- Called "Disconnected Editing" in ArcGIS 8.3 to 9.1
- Child replica can be hosted in a Personal Geodatabase, File Geodatabase or ArcSDE Geodatabase (only ArcSDE can host the Parent)

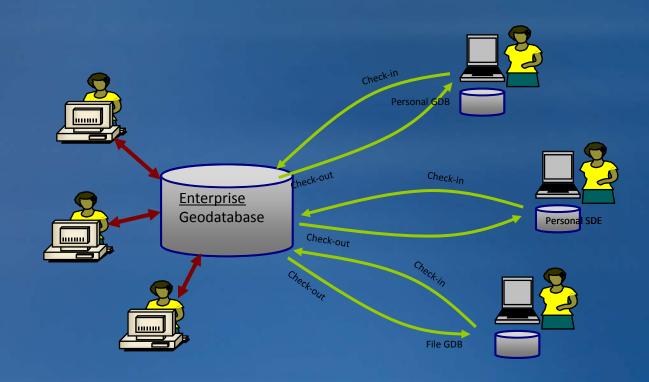

# **One-way Replication**

- Child replica is considered read-only
  - -Child data may be overwritten
- No system versions on the child replica
- Choose between 2 model types:
  - -Full Supports complex types (Geometric Networks and Topologies) and requires the child replicas data to be versioned
  - Simple Child replica's data is simple and does not need to be versioned

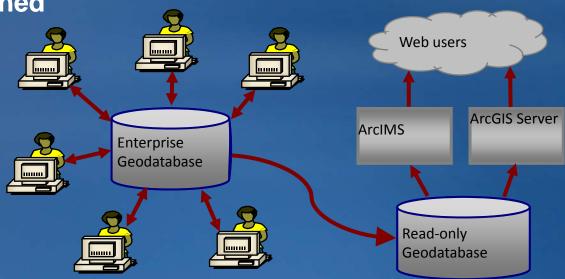

# **Two-way Replication**

- Requires ArcSDE geodatabases and versioned data
- Can use 2-way replication with personal ArcSDE

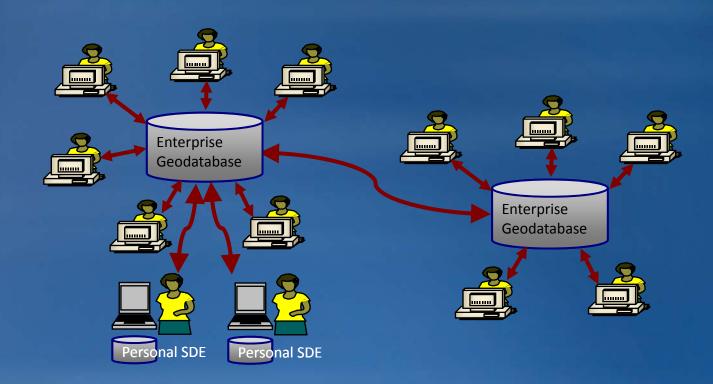

# **Geodatabase Replication – Data Requirements**

- You must have write access to the data
- All data must be registered as versioned without the option to move edits to base
- Two-way and One-way replicas
  - Each dataset must have a GlobalID column
  - All spatial data must be stored in a high precision spatial reference
- Use wizards in ArcMap or ArcToolbox to create or register replicas

# **Replica Synchronization**

- Applying data changes across replicas
- Replicas can be Synchronized in either both directions or just a single direction
- Synchronization is based on exchanging messages and is fault tolerant
- Uses versioning

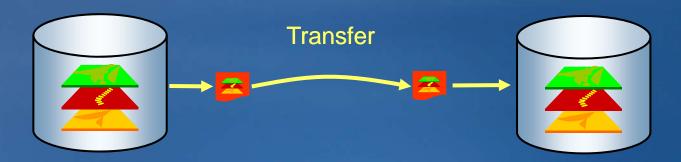

# **Replica Synchronization**

- Distributed Geodatabase Tools
  - ArcMap toolbar or ArcToolbox
- Connected Synchronization
  - Message exchange is automatic
- Disconnected Synchronization
  - Message exchange is performed by the end user
  - Operations are performed by export, file transfer and import
    - Example: to synchronize, export changes to a delta XML file, transfer the file (ftp, CD through the mail, etc.), have the file imported on the relative replica when it arrives

# Working through errors

- System is designed to stay consistent
- If the system fails during a synchronization, it is rolled back to it's previous state
- If a data changes message is lost in a disconnected system, the next message will contain changes from the lost message and any new changes
- Replica log can be used to get error information about a synchronization

# Requirements

- ArcSDE 9.2 or above on both sides
  - Child replicas must be same or newer version than parent
  - Personal SDE is sufficient (SQL Server Express)
  - One-way replication to PGDB and FGDB supported at 9.3
- ArcEditor or ArcInfo on both sides
- ArcGIS Server Standard or Advanced Edition (if creating Geodata Web Service)
- Collaboration and Agreement
  - Common data model at creation time
- Patience

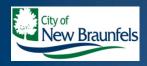

## New Braunfels Business Case

- Enterprise License Agreement
  - ArcInfo desktop clients
  - ArcSDE & ArcGIS Server Advanced to publish Web ADF site
    - Serving 35,000+ map requests monthly
- Utilize 911 District for street centerline data
- Relational database structure for street centerlines and address points (StreetNameID key and tblStreetName lookup table)
- Use spatial views to manage display of attributes
- Use a locator service built upon streets for geocoding
- Limited staff resources
- Other management systems coming online (land/asset, pavement)
- A lot rides on our streets!

# **Previous Update Process**

Bexar Metro 9-1-1 Network District

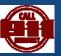

- Merged separate PGDBs
- Loaded to FTP site
- City of New Braunfels

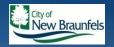

- Download PGDB from FTP site
- Stop all published map services
- Kick all users out of ArcSDE
- Create temporary backup of feature class and street name table
- Visually confirm new data structure matched existing
- Overwrite entire feature class and table (convert feature class from PGDB to ArcSDE, table converted through XML workspace)
- Reapply security permissions
- Delete and recreate spatial views
- Delete and recreate locator services
- Restart and verify all services operational
- Archive old feature class and table
- Delete temporary backups from ArcSDE

#### • OLD PROCESS

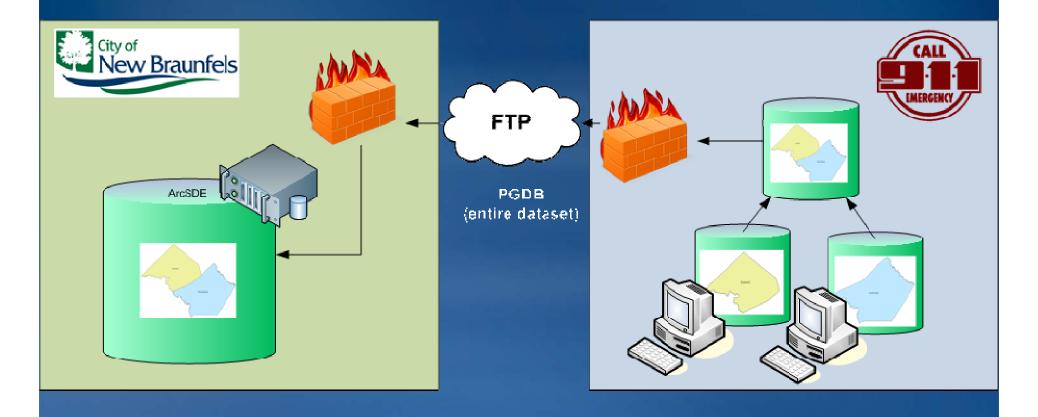

# **Desired Update Process**

- The City of New Braunfels desired a process for the update of street centerline and street name changes which:
  - -provided a direct import of data (no more conversion)
  - -allowed for uninterrupted map and database services
  - -took full advantage of the City's existing GIS investments
  - -reduced network traffic
  - -maintained a consistent data structure
  - -could be automatically scheduled
  - -reduce data management workload
- The answer: geodatabase replication

#### New Process

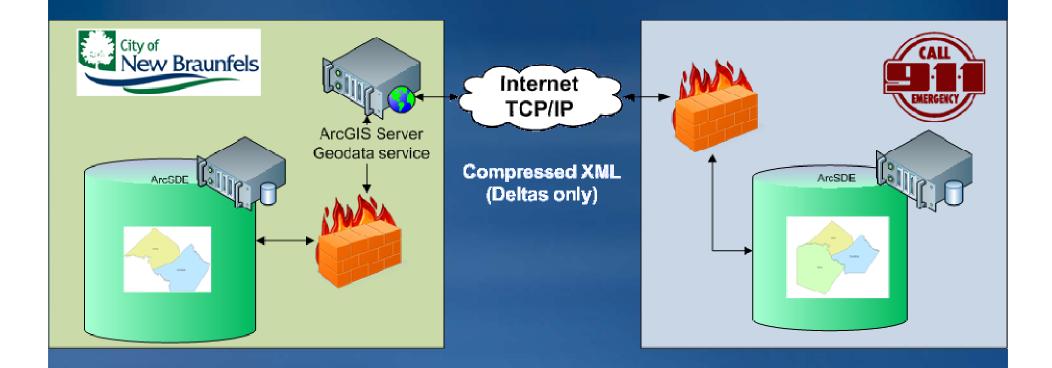

### **Production Environment**

- New Braunfels
  - ArcGIS Server 9.3 SP1
    - Geodata service
  - Firewall
  - ArcSDE 9.3 SP1 on MS SQL Server 2005
- Bexar Metro 911 Network District
  - Firewall
  - ArcSDE 9.3 SP1 on MS SQL Server 2000

#### Initialization

- Bexar Metro 911 Network District
  - Migrate from PGDB to ArcSDE
  - Register as versioned
  - Generate GloballDs
  - Export ArcSDE Feature Dataset using XML Workspace

City of New Braunfels

- Import XML Workspace to ArcSDE
- Register as versioned
- Set security privileges
- Create a QA/QC version
- Create and publish geodata service
- Create replica to XML message

- Import replica XML message
- Edit replication connector

#### Result

- The City of New Braunfels desired a process for the update of street centerline and street name changes which:
- provided a direct import of data (no more conversion)
- allowed for uninterrupted map and database services
- took full advantage of the City's existing GIS investments
- reduced network traffic
- maintained a consistent data structure
- could be automatically scheduled
- reduce data management workload
- Formerly a monthly, manual update process which took 2-3 hours and interruption of all services
- Now, a weekly process taking ~15 minutes, even manually, and no interruption of services

# Replication Demo

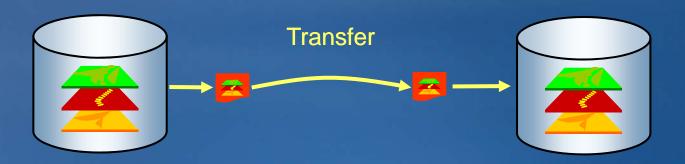

# **Geodatabase Replication – Getting Started**

- Anticipate future needs when defining the data to replicate
- Have a well defined data model before creating replicas
- Choose the right replica type
  - Consider 2-way replicas with personal ArcSDE instead of check-out replicas
  - -Use 1-way replicas over 2-way replicas when possible

# **Geodatabase Replication – Getting Started**

- Use models or scripts for replicas you plan to create and synchronize on a regular basis
  - You can use the Create Replica and Create Replica From Server geoprocessing tools in ModelBuilder
- Consider using the following replica creation options
  - -Re-use schema (check-out replicas) uses existing schema
  - -Register only replicates pre-copied data
  - -Relationship classes processing is optional
- Schedule Synchronizations
  - You can use geoprocessing models exported to Python or VB script and the Windows Scheduler
  - Consider synchronization order

#### **Lessons Learned**

- Requires thorough pre-planning
  - -Common data structure
  - Not all feature classes or attribute fields need be replicated
  - -Pre-seed data on both databases
  - -Ensure IT cooperation on both sides!
- TEST! TEST! TEST!

#### **Lessons Learned**

- Creator of the replica is always the parent of the replica
- Data provider may or may not be the parent of the replica
- Geodata service must be published using local data owner account
  - -Enable ArcGIS Server security or use firewall
- Only the replica parent can replicate to version other than DEFAULT
- One-way replication must be from parent to child

#### **Lessons Learned**

- Not quite "set it and forget it"
  - -Vast improvement over Sneakernet
    - Data updated without interruption of services
    - Smaller message traffic
  - -Have a plan for recreating replica with reseeding data
  - Overcome with manual transmission of XML messages
  - Use generation levels to help troubleshoot
  - -Still, reduced maintenance
- Requires spirit of cooperation and trust between entities

#### Resources

 Introduction to Geodatabase Replication (free online seminar):

http://training.esri.com/acb2000/showdetl.cfm?DID=6&Product\_ID=867

- 2008 ESRI User Conference DVDs
- ArcGIS Server 9.x Web Help
- How to find help on Geodabase Replication
   http://support.esri.com/index.cfm?fa=knowledgebase.techarticles.articleShow&d=34131
- Using Compress on ArcSDE GDBs with Replication http://resources.esri.com/help/9.3/geodatabase/Blog/GDB Rep Compress.pdf
- TCP/IP Tuning:

http://support.esri.com/index.cfm?fa=knowledgebase.techarticles.articleShow&d=35971

# Questions?

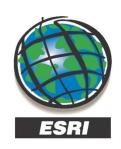

#### **Ron Florence**

Technical Analyst rflorence@esri.com

www.esri.com

227 N. Loop 1604 E. Suite 100 San Antonio, Texas 78232, USA Phone: 210,499,1044

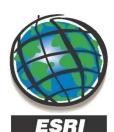

#### Eric Stauber, GISP

Technical Analyst

www.esri.com

227 N. Loop 1604 E. Suite 100 San Antonio, Texas 78232, USA Phone: 210.499.1044

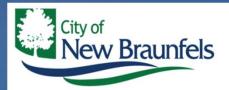

#### C. Michael Parma, GISP

**GIS** Coordinator

mparma@nbtexas.org

424 S. CASTELL AVENUE, NEW BRAUNFELS, TEXAS 78130 TEL 830-221-4337 • FAX 830-608-2112

# Thank you!!

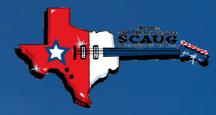

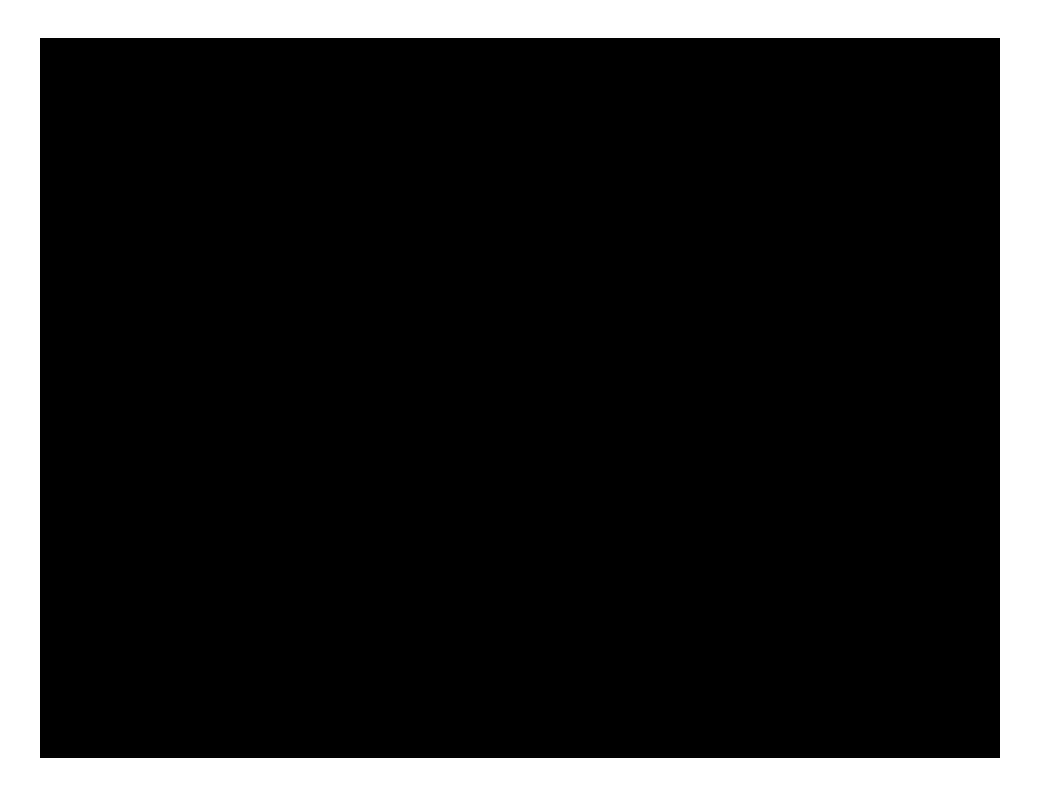

# RDBMS vs. Geodatabase Replication

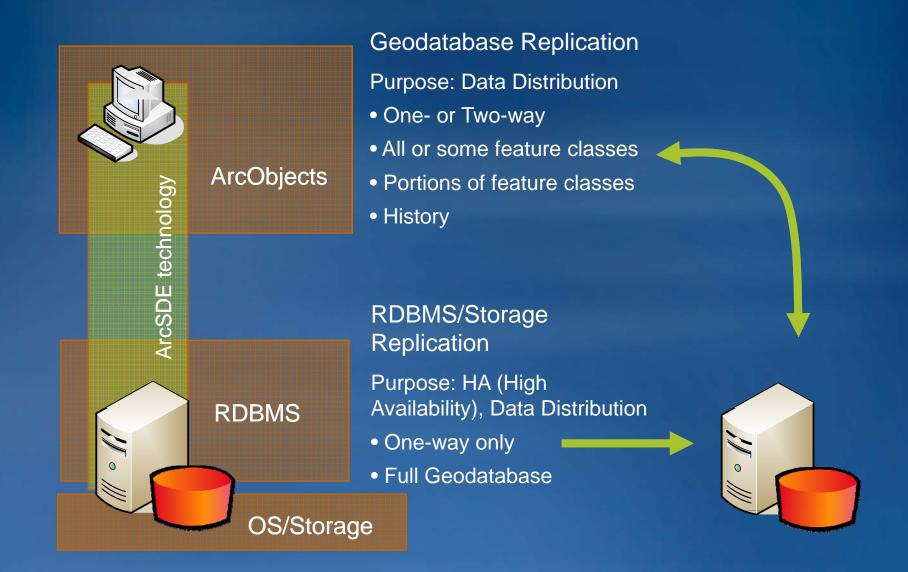

# **DBMS** Replication with Geodatabases

- Geodatabase replication does not use DBMS replication
- Requirements and limitations of DBMS replication
  - Requires knowledge of how the geodatabase\ArcSDE system tables work
  - No tools provided in ArcGIS to support it
  - Limited support for cross DBMS replication
  - Does not support or has limited support for complex geodatabase data types and limited filters to define the data to replicate
- Advantages of DBMS replication
  - -Can work with non-versioned data
  - -Can replicate entire database
  - -Can be configured to provide synchronous replication

# **Geodatabase Replication - Data Requirements**

- You must have write access to the data
- All data must be registered as versioned without the option to move edits to base
- Two-way and One-way replicas
  - -Each dataset must have a GloballD column
  - All spatial data must be stored in a high precision spatial reference

### Replica Creation – What Data Types Can be Replicated

- In general, if it supports the full versioning data model it can be replicated
- Data Types
  - -Fully supported Simple Feature Classes and Tables, Geometric Networks, Topologies, Representations, Relationship Classes and Annotation
  - -Source data can be replicated -Terrains and Network datasets
  - -Copied during creation Raster datasets and Raster catalogs
  - Not Supported Survey datasets, Schematics datasets,
     Locators can not be replicated

# **Replica Creation - Versioning**

Edits made to the replica versions are synchronized

Like extending the version tree to span multiple

databases

- 2-way and 1-way replicas
  - Parent replica version can be a named version or default
  - Child replica version is alwaysDEFAULT
- Check-out replicas
  - Parent and child replica versions are named versions

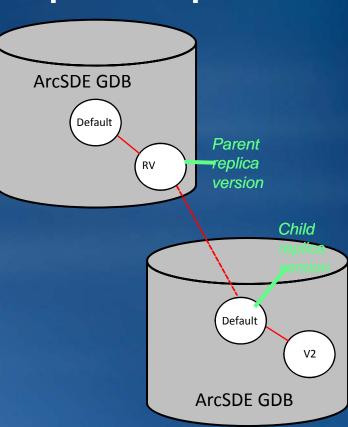

# Schema Changes that can be Applied

|                    | Add | Change                        | Drop |
|--------------------|-----|-------------------------------|------|
| Field              | Y   | Y (domains)                   | Υ    |
| Domain             | Υ   | Y                             | Υ    |
| Table/FC           | Υ   | Y (Domain, Add/drop<br>field) | Υ    |
| Geometric network  | N   | N                             | Υ    |
| Topology           | N   | N                             | Υ    |
| Feature dataset    | N   | N                             | Υ    |
| Relationship class | N   | Y (add/drop field,<br>domain) | Y    |

# Replica Creation – Defining data to replicate

- Filters and Relationship classes are used to define the data to replicate
- Filters are applied first
  - -Spatial A geometry used to define the area to replicate
  - -Selections Selection sets on feature classes and tables
  - QueryDef Definition queries applied to individual feature classes and tables
- Additional rows are then added if they are related to the rows in the filter
  - Relationship classes are applied in a single direction and in an optimal order

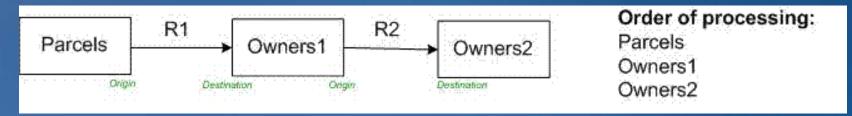

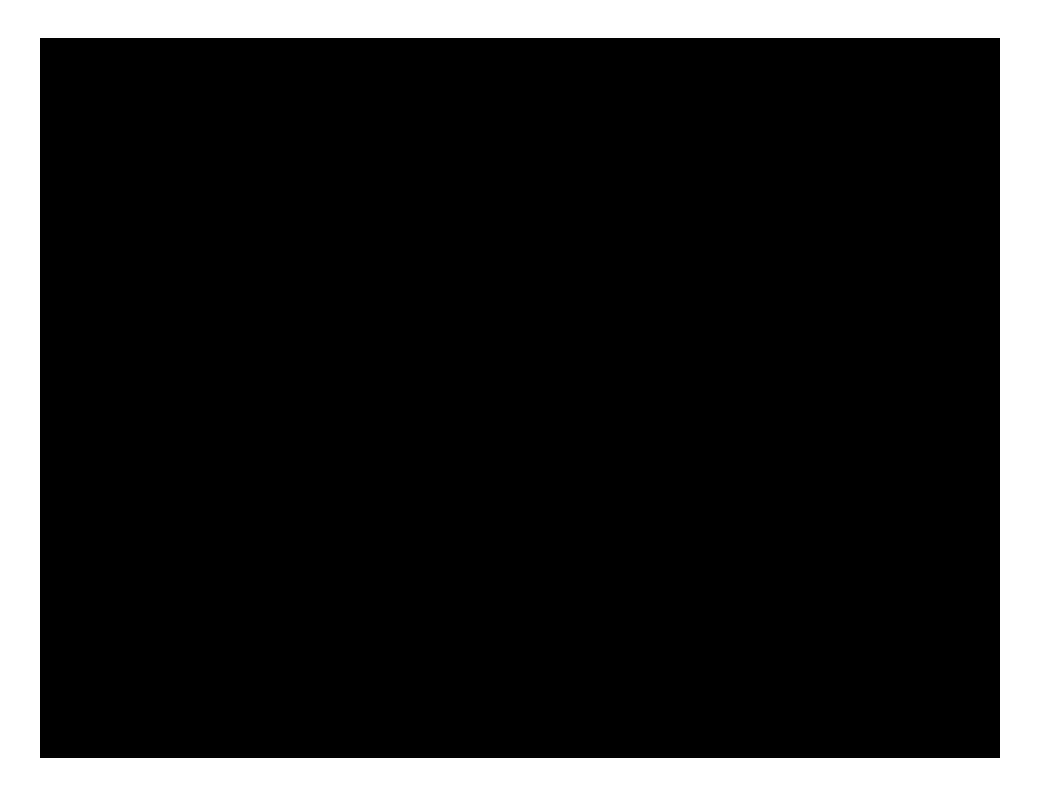